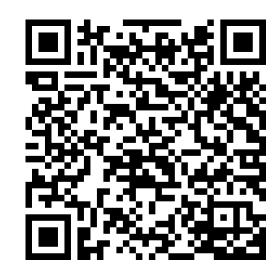

## DLL Injection

CONTACT@ADAMFURMANEK.PL

HTTP://BLOG.ADAMFURMANEK.PL

**FURMANEKADAM** 

### About me

Software Engineer, Blogger, Book Writer, Public Speaker. Author of *Applied Integer Linear Programming* and *.NET Internals Cookbook*.

http://blog.adamfurmanek.pl

contact@adamfurmanek.pl

furmanekadam

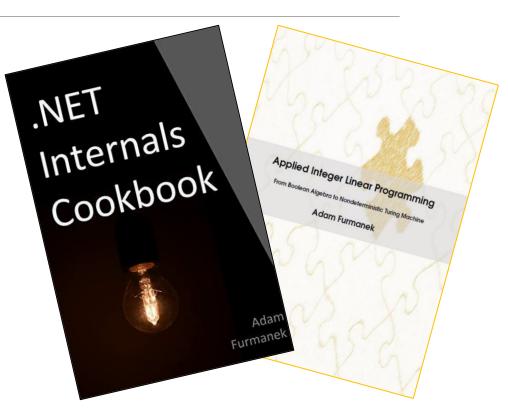

#### Random IT Utensils

IT, operating systems, maths, and more.

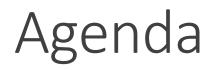

What and why

Preliminaries

How + Demos

Summary

## What and why

### What we are going to do

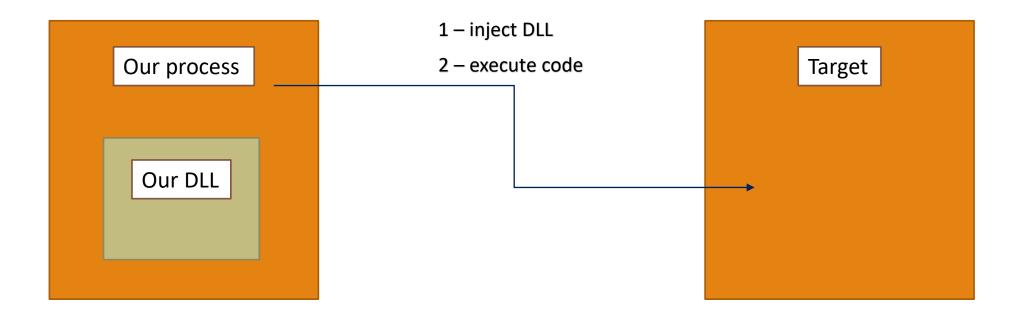

### What we are going to do

We want to execute our code in different (target) process. This means:

- Our code should be able to access target process' descriptors (memory, security tokens etc.)
- Our code should be able to create, modify, and remove handlers, pointers, and resources in target process
- In other words, our code should pretend to be normal part of target process

We want to do it by injecting DLL

We **are not modifying** the target process' source code (especially, we are not recompiling the target)

We control the machine (however, we might not be administrators)

We want the whole process to be clean, safe, and reliable

## Demos

REAL LIFE USAGES

## Preliminaries

#### Virtual Address Space

#### Every proces has its own address space.

| Partition                  | x86 32-Bit<br>Windows | x86 32-Bit<br>Windows with 3<br>GB User-Mode | <i>x</i> 64 64-Bit Windows | IA-64 64-Bit Windows |
|----------------------------|-----------------------|----------------------------------------------|----------------------------|----------------------|
| NULL-Pointer<br>Assignment | 0x0000000             | 0x0000000                                    | 0x0000000'0000000          | 0x0000000'0000000    |
|                            | 0x0000FFFF            | 0x0000FFFF                                   | 0x00000000'0000FFFF        | 0x00000000'0000FFFF  |
| User-Mode                  | 0x00010000            | 0x00010000                                   | 0x0000000'00010000         | 0x0000000'00010000   |
|                            | 0x7FFEFFFF            | 0xBFFEFFFF                                   | 0x000007FF'FFFEFFFF        | 0x000006FB'FFFEFFFF  |
| 64-KB<br>Off-Limits        | 0x7FFF0000            | 0xBFFF0000                                   | 0x000007FF'FFFF0000        | 0x000006FB'FFF60000  |
|                            | 0x7FFFFFFF            | 0xBFFFFFF                                    | 0x000007FF'FFFFFFF         | 0x000006FB'FFFFFFF   |
| Kernel-Mode                | 0x80000000            | 0xC000000                                    | 0x00000800'0000000         | 0x000006FC'00000000  |
|                            | 0xFFFFFFFF            | 0xFFFFFFF                                    | 0xFFFFFFFFFFFFFFFFFF       |                      |

#### Memory Page Table

Every memory address is translated by CPU.

Every proces has its own memory page table.

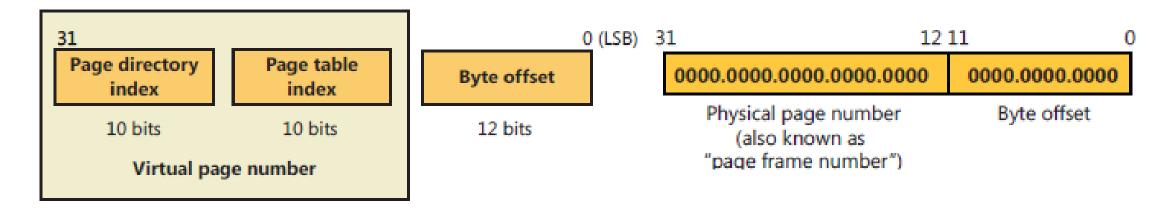

#### Translation

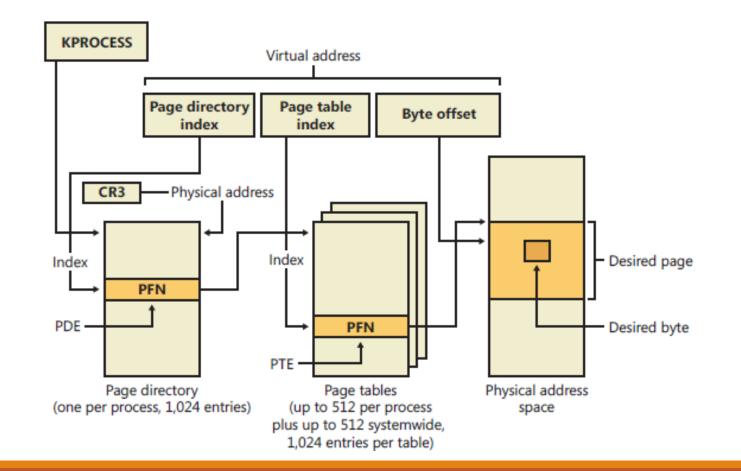

#### How many threads does a notepad have?

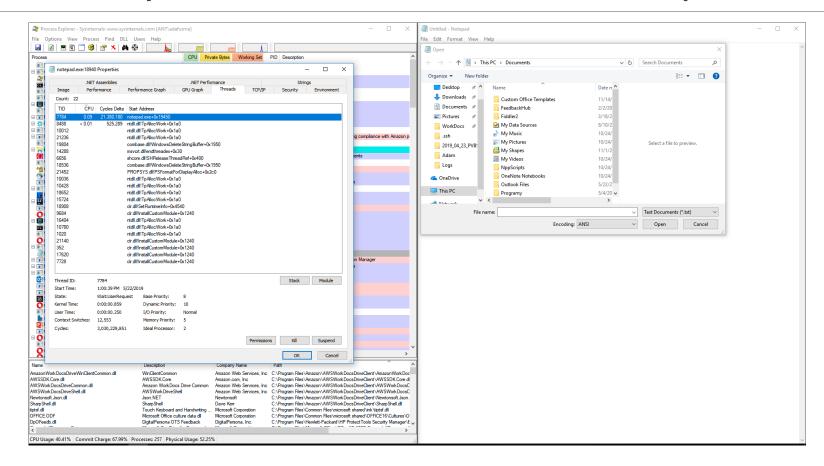

#### DLLs

Cornerstone of Microsoft Windows

All functions in the API are contained in DLLs

Three most important:

- Kernel32.dll managing memory, processes, and threads
- User32.dll user-interface tasks (window creation, message sending etc.)
- GDI32.dll drawing graphical images and displaying text

How many DLLs does notepad have?

### DLLs and a Process' Address Space

Before application can call functions in a DLL, the DLL's file image must be mapped into the calling process' address space

Two methods:

- Implicit load-time linking
- Explicit run-time linking

Once an image is mapped into the address space, it is in fact no longer library

- During call to a DLL function it looks at the thread's stack
- Object created by code in the DLL's functions are owned by the calling thread
- DLL's global and static variables are created in a process' address space

### Linking

#### Implicit loading

When application's source code reference symbols contained in the DLL

Loader implicitly loads and links the required library during startup

#### Explicit loading

Application can load library in runtime

Requires call to *LoadLibrary* or *LoadLibraryEx* 

Flexible – allows to load library as a datafile or change search path

#### Search order

- 1. The directory containing the executable image file
- 2. The Windows system directory returned by *GetWindowsDirectory* function
- 3. The 16-bit system directory (System subfolder under the Windows directory)
- 4. The Windows directory returned by *GetSystemDirectory*
- 5. The process' current directory

6. The directories listed in the PATH environment variable \*

Can be changed!

### Rebasing Modules

#### Every executable and DLL module has a **preferred base address**

This address identifies the ideal memory address where the module should get mapped into a process' address space.

- Executable has address **0x00400000**
- DLL has address **0x1000000**

Why is this so important?

Cmd C:\Users\afish>dumpbin /headers "c:\Program Files (x86)\Microsoft Visual Studio 12.0\Common7\ Microsoft (R) COFF/PE Dumper Version 12.00.21005.1 Copyright (C) Microsoft Corporation. All rights reserved.

Dump of file c:\Program Files (x86)\Microsoft Visual Studio 12.0\Common7\Tools\spyxx.exe

PE signature found

File Type: EXECUTABLE IMAGE

FILE HEADER VALUES 14C machine (x86) 5 number of sections 524F9D38 time date stamp Sat Oct O5 07:01:44 2013 0 file pointer to symbol table 0 number of symbols E0 size of optional header 122 characteristics Executable Application can handle large (>26B) addresses 32 bit word machine

OPTIONAL HEADER VALUES 10B magic # (PE32) 12.00 linker version 6A800 size of code 3E600 size of initialized data 0 size of uninitialized data 66CDD entry point (00466CDD) 1000 base of code 6C000 hase of data 400000 image base (00400000 to 004ACFFF) 1000 section alignment 200 file alignment 6.00 operating system version 10.00 image version

6.00 subsystem version

ш

### **Rebasing Modules**

DLL can have a relocation section

- It contains a list of byte offsets
- Each byte offset identifies a memory address used by a machine code instruction

When a DLL cannot be loaded at its preferred address loader can modify relocation section and adjust offsets

We can do it using Rebase + Bind utilities

### Address Space Layout Randomization

Security technique involved in protection from buffer overflow attacks

ASLR randomly arranges the address space positions of key data areas of a process:

- Position of stack
- Position of heap
- Positions of libraries
- Base of the executable

### **Entry-Point function**

DLL can have a single entry-point function

The system calls this function at various Times

These calls are informational – DLL is notified when it's attached to process or thread

```
BOOL WINAPI DIIMain(HINSTANCE hinstDLL, DWORD fdwReason, LPVOID lpvReserved) {
    switch (fdwReason) {
        case DLL_THREAD_DETACH:
            EnterCriticalSection(&g_csGlobal);
        }
    }
}
```

#### Loader Lock

Windows holds a loader loack during DLL initialization

This is required to block other threads from calling DLL's functions before the library is initialized

This often causes deadlock

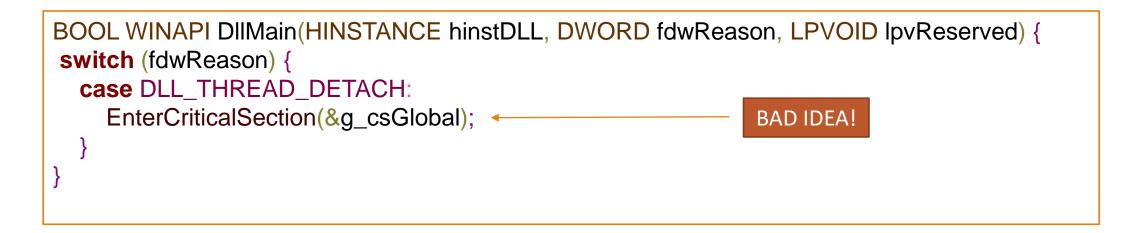

## Demos

REGISTRY, HOOKS, REMOTE THREADS

## Loading DLL on demand

# Using the Registry

#### Using the Registry

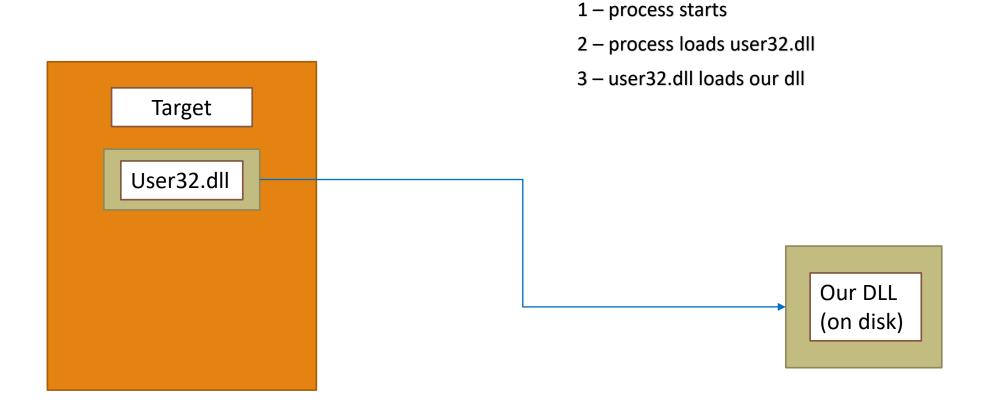

# Using Windows Hooks

#### Using Windows Hooks

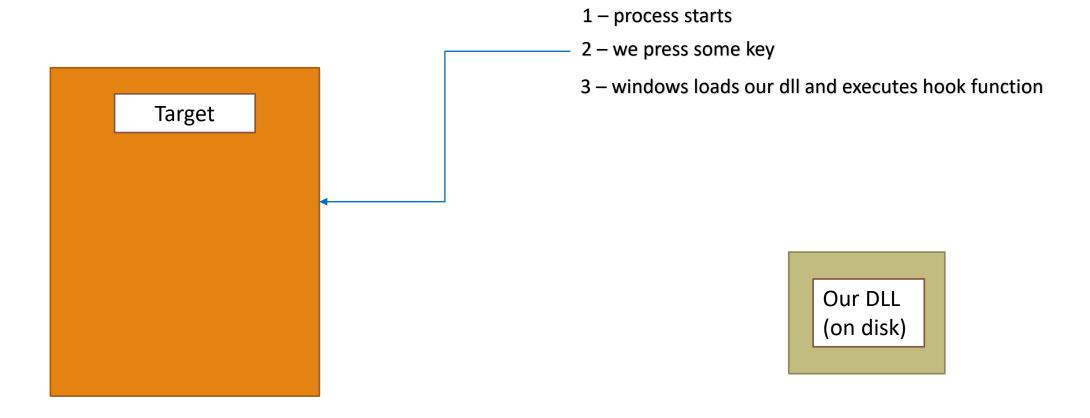

# Using Remote Threads

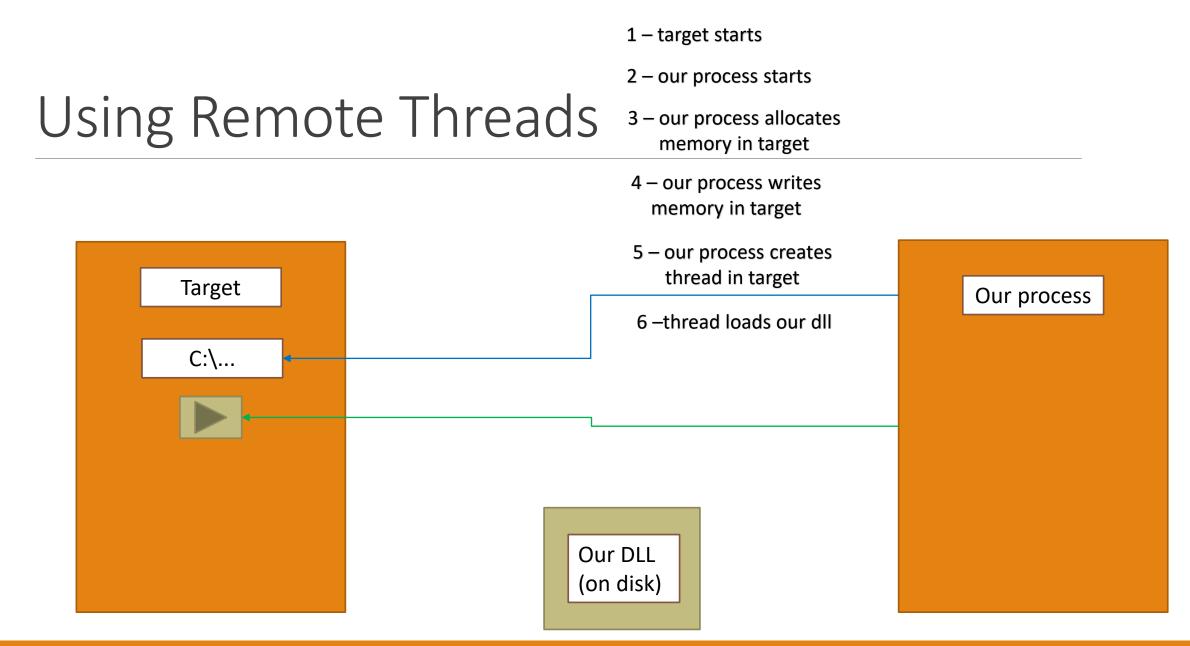

# Injecting Managed DLL

1 – target starts2 – our process starts

#### 3 – our process allocates memory in target

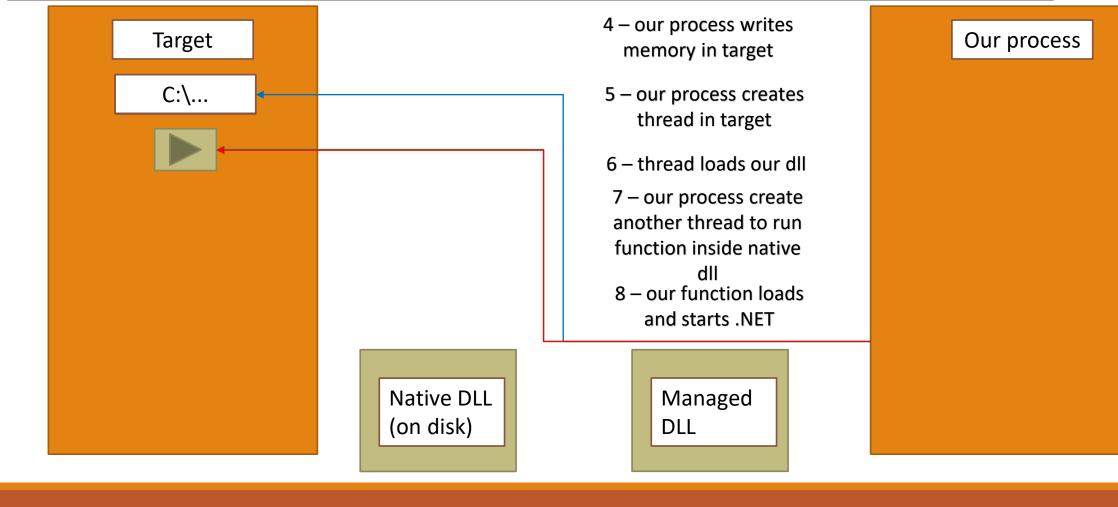

#### Injecting Managed DLL

#### Other methods

#### • Trojan library

- Just replace the library on the drive with custom one having the same methods
- Injecting using debugger
  - Attach debugger and explicitly load the library
- Injecting into child
  - When starting a process inject the library
- Injecting using Asynchronous Procedure Call (APC)
  - Send some code to load the library

#### • LD\_PRELOAD

- Linux equivalent of registry injection on Windows
- DOTNET\_STARTUP\_HOOKS environment variable
  - For .NET Core
- ptrace
  - Can be used to implement
     CreateRemoteThread equivalent in Linux
- Replacing classes in jars
  - To inject code into java process

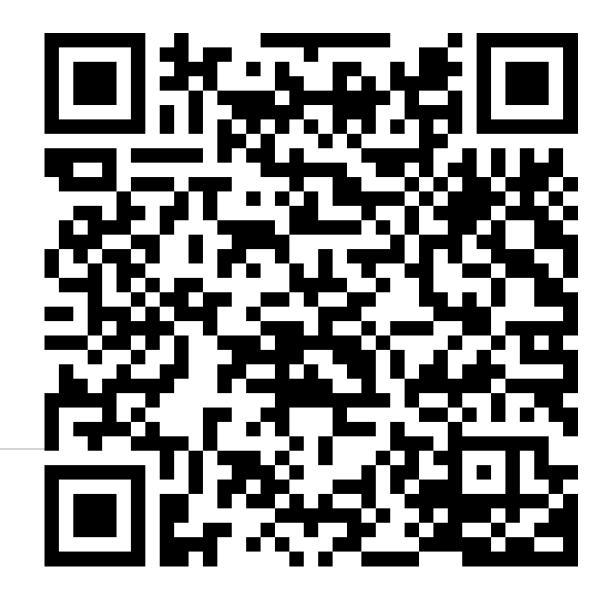

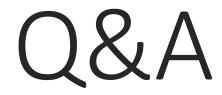

#### References

Jeffrey Richter - "CLR via C#"

Jeffrey Richter, Christophe Nasarre - "Windows via C/C++"

Mark Russinovich, David A. Solomon, Alex Ionescu - "Windows Internals"

Penny Orwick – "Developing drivers with the Microsoft Windows Driver Foundation"

Mario Hewardt, Daniel Pravat - "Advanced Windows Debugging"

Mario Hewardt - "Advanced .NET Debugging"

Steven Pratschner - "Customizing the Microsoft .NET Framework Common Language Runtime"

Serge Lidin - "Expert .NET 2.0 IL Assembler"

Joel Pobar, Ted Neward — "Shared Source CLI 2.0 Internals"

Adam Furmanek - ".NET Internals Cookbook"

https://github.com/dotnet/coreclr/blob/master/Documentation/botr/README.md — "Book of the Runtime"

https://blogs.msdn.microsoft.com/oldnewthing/ — Raymond Chen "The Old New Thing"

### Bonus

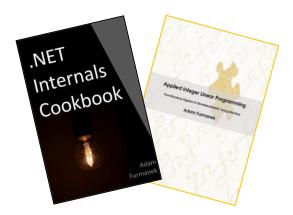

#### Random IT Utensils

IT, operating systems, maths, and more.

Thanks!

CONTACT@ADAMFURMANEK.PL

HTTP://BLOG.ADAMFURMANEK.PL

**FURMANEKADAM** 

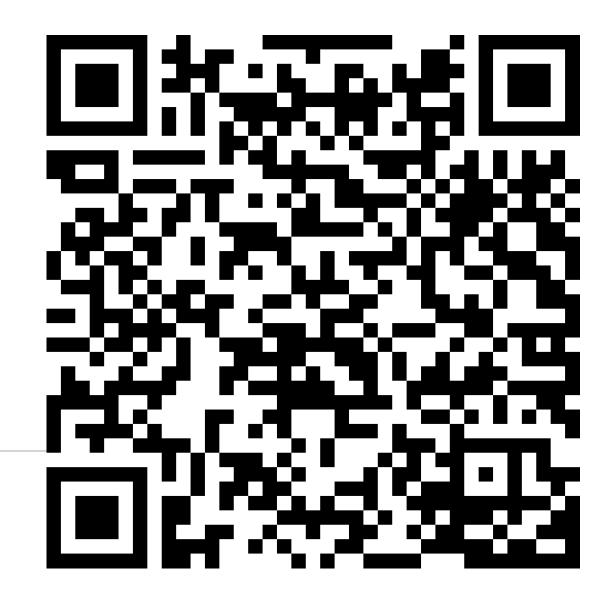